МИНИСТЕРСТВО ОБРАЗОВАНИЯ И НАУКИ КРАСНОЯРСКОГО КРАЯ КРАЕВОЕ ГОСУДАРСТВЕННОЕ КАЗЕННОЕ УЧРЕЖДЕНИЕ «ЦЕНТР РАЗВИТИЯ СЕМЕЙНЫХ **ФОРМ ВОСПИТАНИЯ»** 

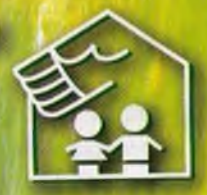

## ДЕТИ С ТРУДНОСТЯМИ В ОБЩЕНИИ

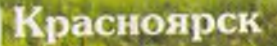

Дети с трудностями в общении - Красноярск: Краевое государственное казённое учреждение «Центр развития семейных форм воспитания»,  $2013r - 104c$ 

Издание второе.

Составители: Абросимова О. Б. Лутошкина И. В. Пчелинцева Ю. А.

Общение со сверстниками и взрослыми чрезвычайно важно для становления личности ребенка, развития его внутреннего мира. Часто проблема общения становится едва ли не самой важной жизненной проблемой. Человеку, на владеющему навыками общения, трудно жить в современном мире.

Согласно обращениям замещающих родителей в Центр развития семейных форм воспитания, дети, оставшиеся без родительского попечения, зачастую не имеют развитых навыков общения, не умеют налаживать равноправные отношения с незнакомыми сверстниками, неадекватно оценивают свои качества, необходимые для избирательного дружеского общения.

Ваш ребенок испытывает трудности в общении со сверстниками и взрослыми, предпочитает играть один, чересчур застенчив или, наоборот, стремится к безоговорочному лидерству? Прочитав данное методическое пособие, Вы узнаете причины такого поведения ребенка, получите необходимые рекомендации, как помочь ему наладить отношения со сверстниками, как научить его общаться, как развить коммуникативные способности.

## **СОДЕРЖАНИЕ**

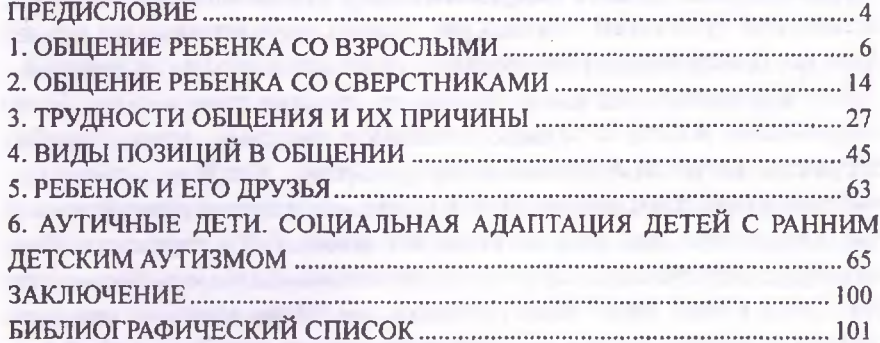

 $\sim$